Приложение 1 к Порядку составления и утверждения плана финансовохозяйственнолй деятельности подведомственных учрежденнії,<br>утвержденному приказом Министра культуры Чеченской Республяки  $20$  r Ne <sup>-</sup>  $rac{1}{5}$ 

зания "Центральная школа искусств № того бюджетного учреждения М.М.Сулейманова CTO DOCYMONT

план

финансово-хозяйственной деятельности на 2020 год и плановый период 2021 и 2022 годы

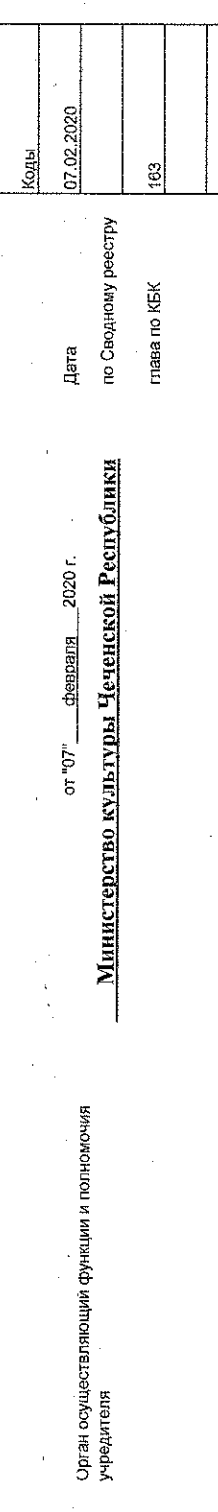

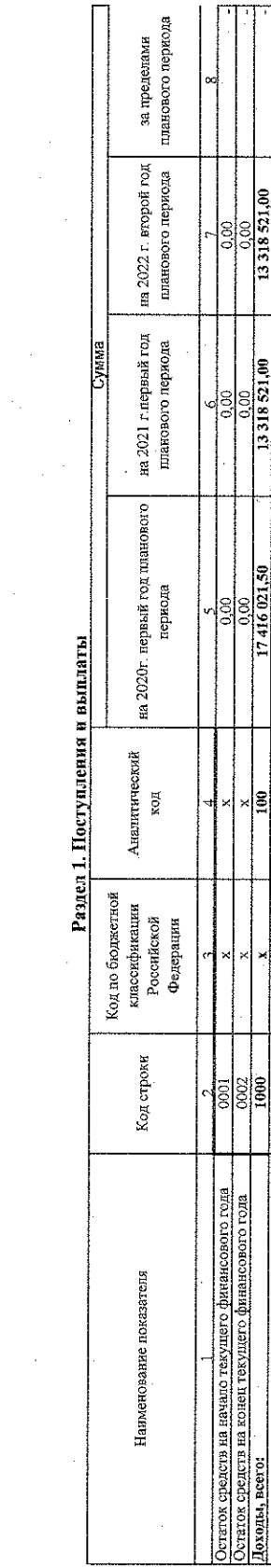

 $201401001$ 

383

MENO OU

рó. Ĵ

Единица измерения

ŕ,

Учреддение

 $\mathbf{R}$ 

образования "Центральная школа искусств №1" г. Грозного инн Государственное бюджетное учреждение дополнительного

2014264790

962B9431

по Сводному реестру

 $\frac{0,00}{13318521,00}$ 

 $\frac{0.00}{13.318521,00}$ 13318521,00

 $\begin{array}{r} 000 \\ 000 \\ \hline 000 \\ 000 \\ \hline \end{array}$ 17416021,50

18  $\overline{r}$ 

> ∣ន G

 $\frac{12}{20}$ 1000

1310

поступлении от приносиций доход деятельности<br>доходы от штрафов, пеней, иных сумм принудительного субсидии на финансовое обеспечение выполнения

**B TOM HINCJ** 

 $\overline{0.00}$ 

ls<br>0

Ιg

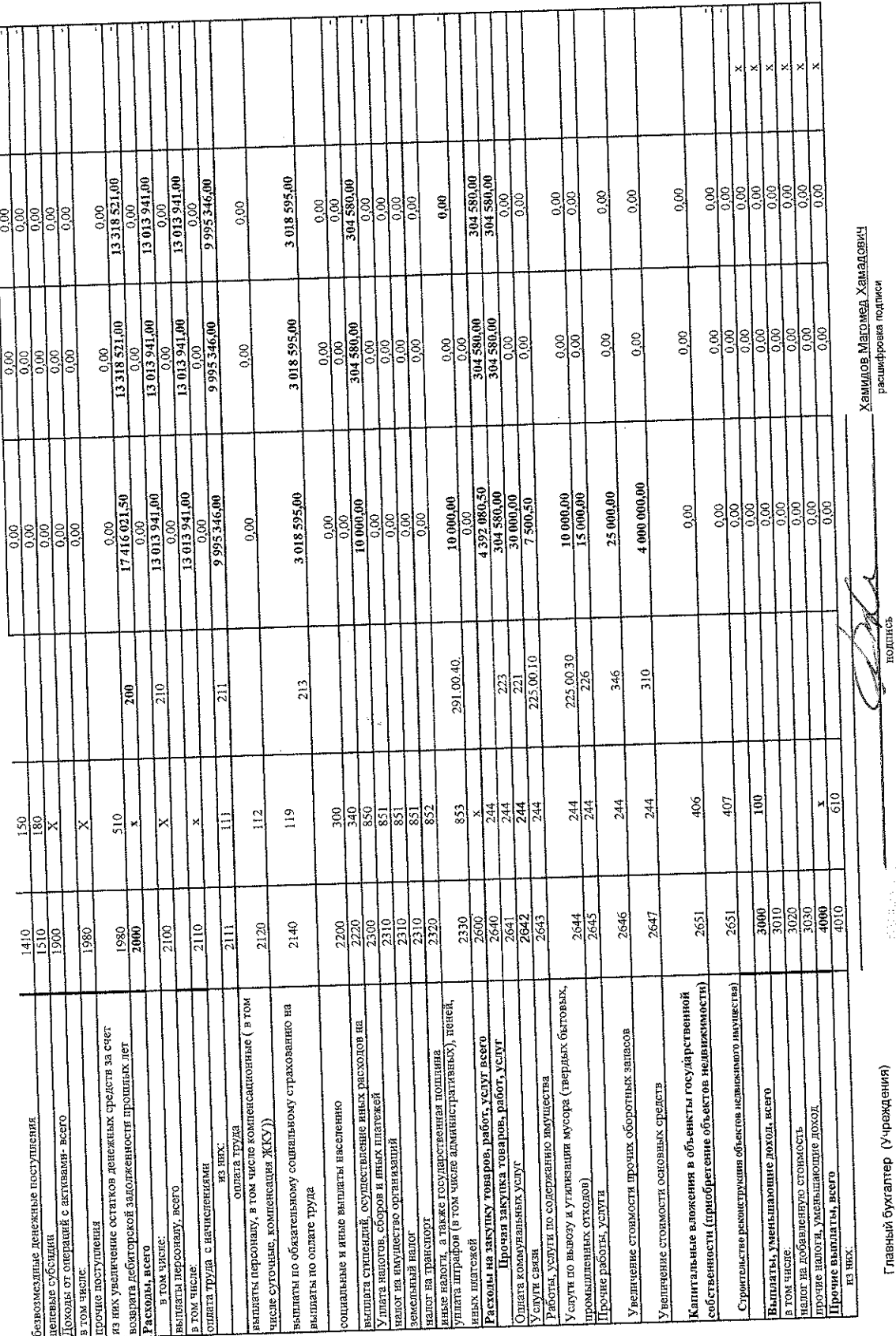

 $\mathbf{r}$ 

 $\mathbb{R}^{d}$ 

 $\ddot{\phantom{a}}$ 

 $\ddot{\phantom{0}}$ 

 $\hat{\boldsymbol{\beta}}$ 

Главный бухгалтер (Учреждения)

ļ

2. 学会思想了。

▕▎▐▕▕▏▐▏▐▏▐▏▐▏▐▏▐▏▐▏▐▏▐▏▐▏▐▏▐▏▐▏▐▏▐▏▏  $($  концепция по поставления составления и составления по подателя по полно по поставления по поставления и составления по поставления по поставления по поставления по поставления по поставления по поставления по поставл 

 $\begin{bmatrix} 1 \\ 1 \\ 1 \\ 1 \end{bmatrix}$  $\sim$  Юсудова Р.М. (поятись) **ARCHI**  $\frac{1}{\sqrt{2}}$  ,  $\frac{1}{\sqrt{2}}$   $\frac{1}{\sqrt{2}}$  denomination is a set of  $\frac{1}{\sqrt{2}}$ 

Раздел 2. Сведения по выплатам на закупки товаров, работ, услуг

 $\bar{z}$ 

**Radiocorpora** 

ГБУ ДО "ЦШИ №1" г.Грозного<br>на 2020 год и плановый период 2021 и 2022 годы

 $\sqrt{2}$ 

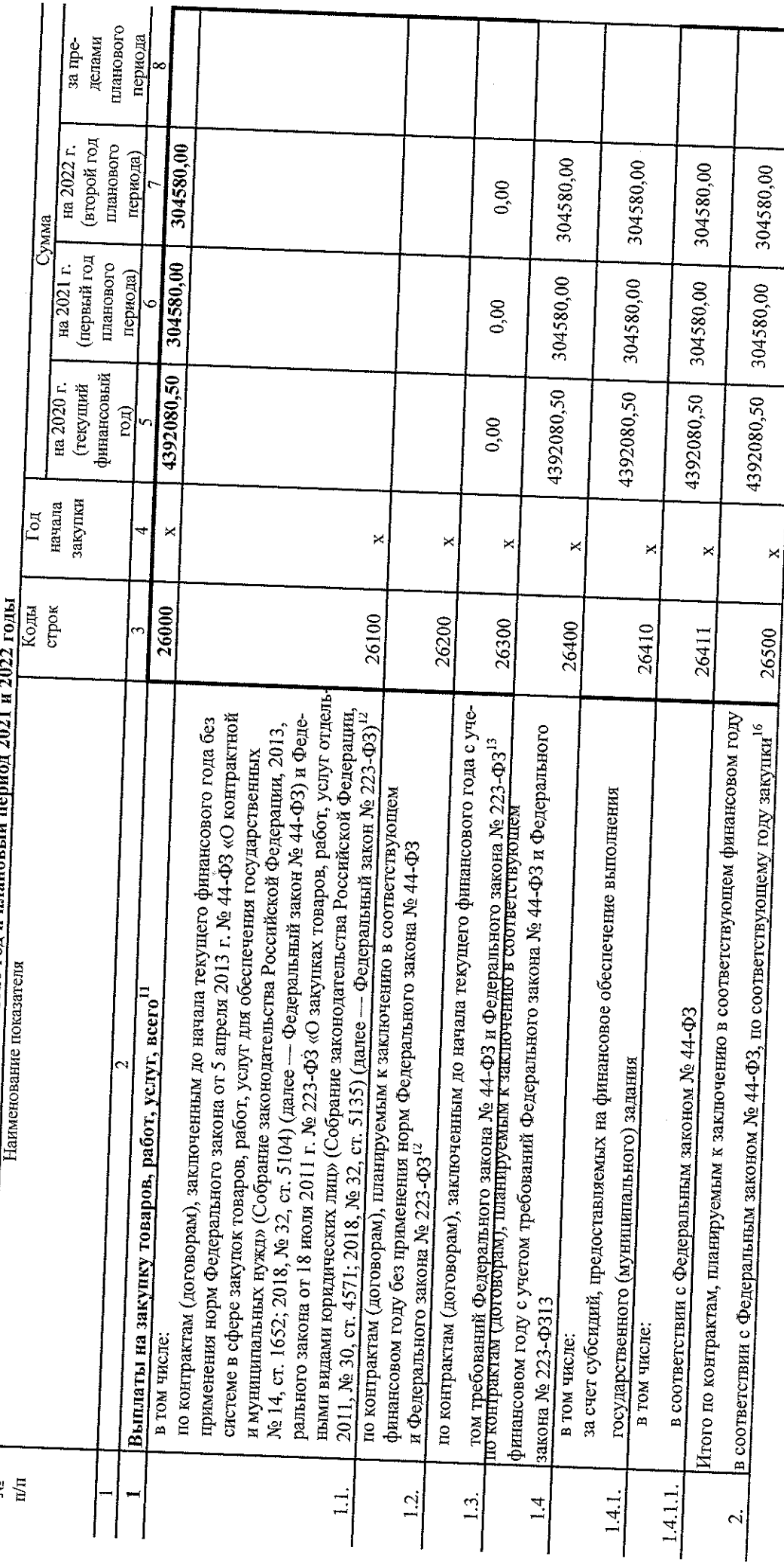

 $\mathbf{r}$ 

 $\ddot{\phantom{0}}$ 

 $\ddot{\phantom{0}}$ 

J.